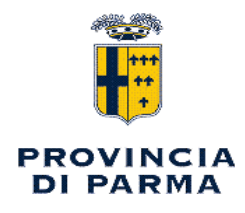

UFFICIO MANUTENZIONE STRADE PROVINCIALI

Responsabile : MESTI ANTONIO

#### **DETERMINAZIONE DIRIGENZIALE**

<u> 1989 - Johann Barbara, martxa alemani</u>ar a

n. 1993 del 18/12/2023

**Oggetto:** SERVIZIO VIABILITA' E INFRASTRUTTURE - INTERVENTI DI DISGAGGIO DI MATERIALE INSTABILE SULLE STRADE SP. 28 - 17 - 48 E 359R SETTORE MONTAGNA EST E MONTAGNA OVEST (CIG: Z5A3DBB0E9) - AFFIDAMENTO ALLA DITTA IDROTER S.R.L. E IMPEGNO DI SPESA.

# IL RESPONSABILE DELL'U.O. MANUTENZIONE STRADE PROVINCIALI

VISTI:

l'art. 107. commi 2° e 3°, del D. Las. 267/2000:

l'art.41 dello Statuto ed il regolamento per l'organizzazione degli uffici e dei servizi;

l'art.17, comma 1-bis, del D. Lgs. 165/2001;

il Regolamento per l'Ordinamento Generale degli Uffici e dei Servizi;

la Determina Dirigenziale n. 1661 del 28/12/2020 relativa all'attribuzione dell'incarico di P.O. "Manutenzione Strade Provinciali" e la relativa delega dal 1 gennaio 2021 fino al 31 dicembre 2023, per il quale non sussistono le condizioni di conflitto di interesse ex art. 6 bis della Legge 241/1990 come introdotto dalla legge 190/2012;

#### PREMESSO:

che il DUP 2023 - 2025 è stato approvato dal Consiglio Provinciale con atto n. 60 del 12/12/2022 immediatamente eseguibile e con il medesimo atto sono stati approvati il Programma Triennale dei lavori pubblici 2023 - 2025 ed il relativo elenco annuale 2023, il Piano Triennale 2023 - 2025 del fabbisogno di personale ed il Programma Biennale 2023 - 2024 degli acquisti di beni e servizi:

che il Bilancio di Previsione 2023 – 2025 è stato approvato con Delibera del Consiglio Provinciale n. 61 del 22/12/2022:

che il Piano Esecutivo di Gestione (PEG) 2023 - 2025, con Decreto del Presidente n. 10 del 23/01/2023:

che il Piano Triennale della Prevenzione della Corruzione e della Trasparenza 2022-2024 è stato approvato con Decreto del Presidente n. 45 del 23/02/2022:

VISTO:

le linee guida per l'applicazione del principio di rotazione nelle procedure di affidamento beni, servizi e lavori di valore inferiore alla soglia comunitaria approvato con Decreto del Presidente n. 41 del 19/02/2021 procedure per l'affidamento dei contratti pubblici - approvazione linee guida (linee quida - capo I - rotazione):

il Regolamento Provinciale per la protezione dei dati personali in attuazione del Regolamento UE 2016/679 – Regolamento Generale per la protezione dei dati approvato con atto di Consiglio Provinciale con atto n. 22 del 04/06/2018:

il Regolamento recante il nuovo codice di comportamento integrativo dei dipendenti pubblici approvato con atto G.P. n. 256 del 03/12/2020 ed entrato in vigore dal 1°gennaio 2021;

il Patto di integrità in materia di contratti pubblici della provincia approvato con atto D.P. n. 229/2015:

che nel Bilancio di previsione 2023 e nel Peg, come sopra approvati, è stato iscritto al capitolo 315000760000/0 Viabilità somme urgenze, titolo 1, missione 10, Trasporti e diritto alla mobilità, programma 05 Viabilità e Infrastrutture stradali, cod bilancio U.1.03.02.09.008 Manutenzione ordinaria e riparazione beni immobili uno stanziamento;

CONSIDERATO:

che che a seguito degli eventi climatici di fine ottobre e della prima decade di novembre, lungo le SP. 28 - 17 - 48 e 359R del Settore Montagna Est e Montagna Ovest si sono verificati distacchi di materiale roccioso da scarpate e versanti di monte che incombono sulla sede stradale:

che al fine di mantenere in sicurezza il transito per gli utenti, occorre eseguire lavori urgenti di disgaggio del materiale instabile che incombe sulle SP.28 - 17 - 48 e 359R del Settore Montagna Est e Montagna Ovest, per un importo di € 34.433.94 oltre IVA al 22% pari ad € 7.575.47 per un importo complessivo di € 42.009,41, eseguendo la trattativa diretta Mepa;

Richiamate inoltre le sequenti disposizioni in materia di acquisto di beni e servizi da parte delle Amministrazioni Pubbliche:

l'art. 26, commi, commi 3 e 3 bis, della legge 488/99 in materia di acquisto di beni e servizi;

l'art. 1, comma 450 della legge 27 dicembre 2006 n. 296, come modificato dall'art. 22 comma 8 della legge 114/2014, dell'art. 1, commi 495 e 502 della legge 208/2015, dall'art. 1, comma 1 della legge n. 10/2016 e dall'art. 1. comma 130 della legge 30/2018, n. 145 (legge di Bilancio 2019) circa gli obblighi per le amministrazioni pubbliche di far ricorso al mercato elettronico della pubblica amministrazione (MEPA) per gli acquisti di beni e servizi di importo pari o superiore ad € 5.000,00 ed al di sotto della soglia di rilievo comunitario;

l'art. 50 comma 1 lettera a - b) del D. Lgs 36/2023 prevede che le stazioni appaltanti procedono all'affidamento lavori di importo inferiore a 150.000 euro, servizi e forniture di importo inferiore a 140.000 euro, mediante affidamento diretto, adeguatamente motivato o per i lavori in amministrazione diretta:

l'art. 50 comma 1 lettera a – b) del D. Lgs 36/2023 il quale stabilisce che le stazioni appaltanti, fermi restando gli obblighi di utilizzo di strumenti di acquisto e di negoziazione, anche telematici, previsti dalle vigenti disposizioni in materia di contenimento della spesa, possono procedere direttamente e autonomamente all'acquisizione di forniture e servizi di importo inferiore a 140.000 euro e di lavori di importo inferiore a 150.000 euro, nonché attraverso l'effettuazione di ordini a valere su strumenti di acquisto messi a disposizione dalle centrali di committenza;

**VERIFICATO:** 

che la tipologia delle lavorazioni richieste è presente nel Mercato elettronico della Pubblica Amministrazione (MEPA);

che le lavorazioni in oggetto della presente determinazione, è riconducibile alla previsione di cui all'art. 50 comma 1 lettera a - b) del D. Lgs. 36/2023 e ss.mm.ii. affidamento diretto anche senza previa consultazione di due o più operatori economici;

Dato inoltre atto:

che in relazione alla procedura di selezione del contraente è stato richiesto all'Autorità per la Vigilanza sui Contratti Pubblici di lavori, servizi e forniture, il Codice di Identificazione del procedimento di selezione del contraente, denominato anche Codice Identificativo Gare (CIG): Z5A3DBB0E9:

#### PRESO ATTO:

che da una disamina della piattaforma MEPA dai vari fornitori abilitati è emerso che la Ditta IDROTER S.R.L. con sede in Villa Minozzo (RE), Via del Poggio n. 14 - C.F./P. IVA 01952630356, ha nel proprio catalogo i prodotti richiesti con la presente determina ad un prezzo giudicato congruo anche in confronto ai prezzi proposti dalle altre ditte in elenco sul Mepa;

Ritenuto, quindi per quanto sopra detto, di procedere all'emissione della Trattativa Diretta Mepa n. 3904065 in favore della ditta IDROTER S.R.L. con sede in Villa Minozzo (RE), Via del Poggio n. 14 - C.F./P. IVA 01952630356, convenzionata al mercato elettronico della pubblica amministrazione, (categoria lavori OG3) ai fini di non creare disagi alla viabilità;

che la ditta IDROTER S.R.L. con sede in Villa Minozzo (RE), Via del Poggio n. 14 - C.F./P. IVA 01952630356, si è resa disponibile ad effettuare immediatamente i lavori urgenti di disgaggio del materiale instabile che incombe sulle SP. 28 - 17 - 48 e 359R del Settore Montagna Est e Montagna Ovest, (importo a base d'asta  $\epsilon$  34.433,94 e ribasso del 1,00%) per un importo al netto del ribasso di  $\in$  34.089,60 oltre IVA al 22% pari ad  $\in$  7.499,71 per un importo complessivo di  $\in$ 41.589,31 - CIG: Z5A3DBB0E9;

della regolarità contributiva dell'operatore economico affidatario così come desumibile dal D.U.R.C. consultabile online presso i siti degli Enti preposti al suo rilascio che risulta essere in corso di validità e attesta posizioni contributive regolari (n. Protocollo INAIL\_40693756 del 10/10/2023, scadenza validità 07/02/2024);

che è stato acquisita l'autocertificazione tramite DGUE;

che è stato consultato il casellario ANAC;

che è stato acquisita la visura camerale;

che è stata verificata la regolarità dei requisiti generali e degli adempimenti contributivi in capo al fornitore;

che è stata verificata l'iscrizione della ditta negli elenchi della White List della Prefettura di appartenenza e risulta "agg. in corso";

che i lavori in questione rivestono carattere gestionale e quindi di esclusiva competenza del responsabile della U.O.;

Dato inoltre atto:

di procedere alla Pubblicazione di cui all'art. 20 del D.lgs 36/2023, come previsto dal D.lgs)  $(33/2013)$  e ss.mm.ii.:

di aver acquisito la sottoscrizione del Patto di integrità di cui al D.P. 229/2015 da parte dell'affidatario:

di comunicare all'affidatario la presente determinazione ai sensi dell'art. 191 del D.lgs 267/2000;

che si terrà conto degli affidamenti diretti effettuati ai fini del rispetto del principio di rotazione degli inviti e degli affidamenti:

#### DETERMINA

di affidare al fine della messa in sicurezza della viabilità l'intervento di lavori urgenti per il disgaggio del materiale instabile che incombe sulle SP. 28 - 17 - 48 e 359R del Settore Montagna Est e Montagna Ovest, alla ditta IDROTER S.R.L. con sede in Villa Minozzo (RE), Via del Poggio n. 14 - C.F./P. IVA 01952630356, (importo a base d'asta € 34.433,94 e ribasso del 1,00%) per un importo al netto del ribasso di  $\epsilon$  34.089,60 oltre IVA al 22% pari ad  $\epsilon \in 7.499,71$  per un importo complessivo di €41.589,31 - CIG: Z5A3DBB0E9;

di impegnare la spesa di  $\epsilon$ 41.589,31 a carico del capitolo 315000760000/0 Viabilità Somme Urgenze, del bilancio di Previsione 2023 – 2025 annualità 2023:

di dare atto che tutte le informazioni inerenti la spesa in argomento sono contenute nell'allegata scheda contabile:

di dare atto che si terrà conto degli affidamenti diretti effettuati ai fini del rispetto del principio di rotazione degli inviti e degli affidamenti;

di dare atto che l'esigibilità dell'obbligazione avverrà entro il 31/12/2023;

di procedere alla Pubblicazione di cui all'art. 20 del D.lgs 36/2023, come previsto dal D.lgs. 33/2013 e ss.mm.ii.:

di comunicare all'affidatario la presente determinazione ai sensi dell'art 191 del D.lgs 267/2000.

Sottoscritta dal Responsabile (MESTI ANTONIO) con firma digitale

# **ALLEGATO: SCHEDA CONTABILEPRP - 4819 / 2023**

# Movimenti Anno 2023

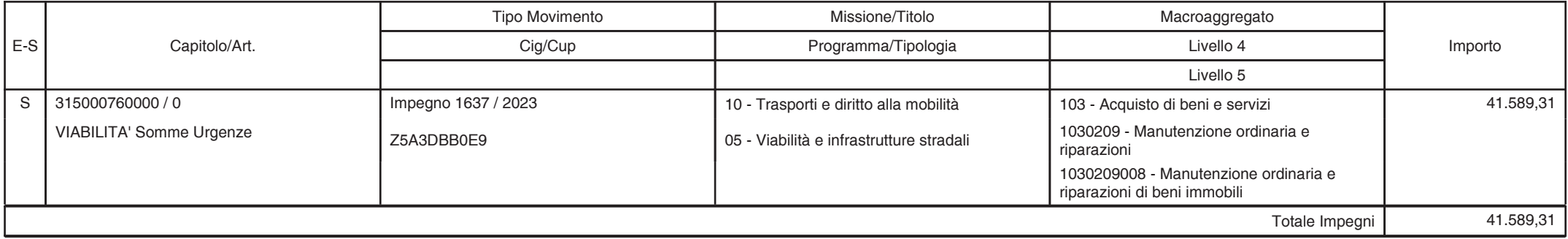

**Esercizio 2023** Pagina 1 di 1

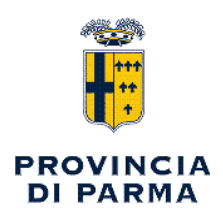

# VISTO di REGOLARITA' CONTABILE ATTESTANTE LA COPERTURA FINANZIARIA

# UFFICIO MANUTENZIONE STRADE PROVINCIALI

Determinazione Dirigenziale n. 1993 / 2023

Proposta n. 4819/2023

Oggetto: SERVIZIO VIABILITA' E INFRASTRUTTURE - INTERVENTI DI DISGAGGIO DI MATERIALE INSTABILE SULLE STRADE SP. 28 - 17 - 48 E 359R SETTORE MONTAGNA EST E MONTAGNA OVEST (CIG: Z5A3DBB0E9) - AFFIDAMENTO ALLA DITTA IDROTER S.R.L. E IMPEGNO DI SPESA.

si appone visto FAVOREVOLE in ordine alla regolarità contabile attestante la copertura finanziaria (comma 7 art. 183 del Testo Unico delle leggi sull'ordinamento degli enti locali - D.lgs 267/2000)

in relazione ai sequenti impegni di spesa :

Rif. Bil. PEG 315000760000/0 - IDROTER S.R.L. - INTERVENTI DI DISGAGGIO DI MATERIALE INSTABILE SULLE STRADE SP. 28 - 17 - 48 E 359R SETTORE MONTAGNA EST E MONTAGNA OVEST Cod. V Livello 1030209008 - Impegno n.1637/2023 - euro €41.589,31  $---$ 

Parma, lì 18/12/2023

Sottoscritto dal Responsabile del Servizio Finanziario **MENOZZI IURI** con firma digitale

copia informatica per consultazione